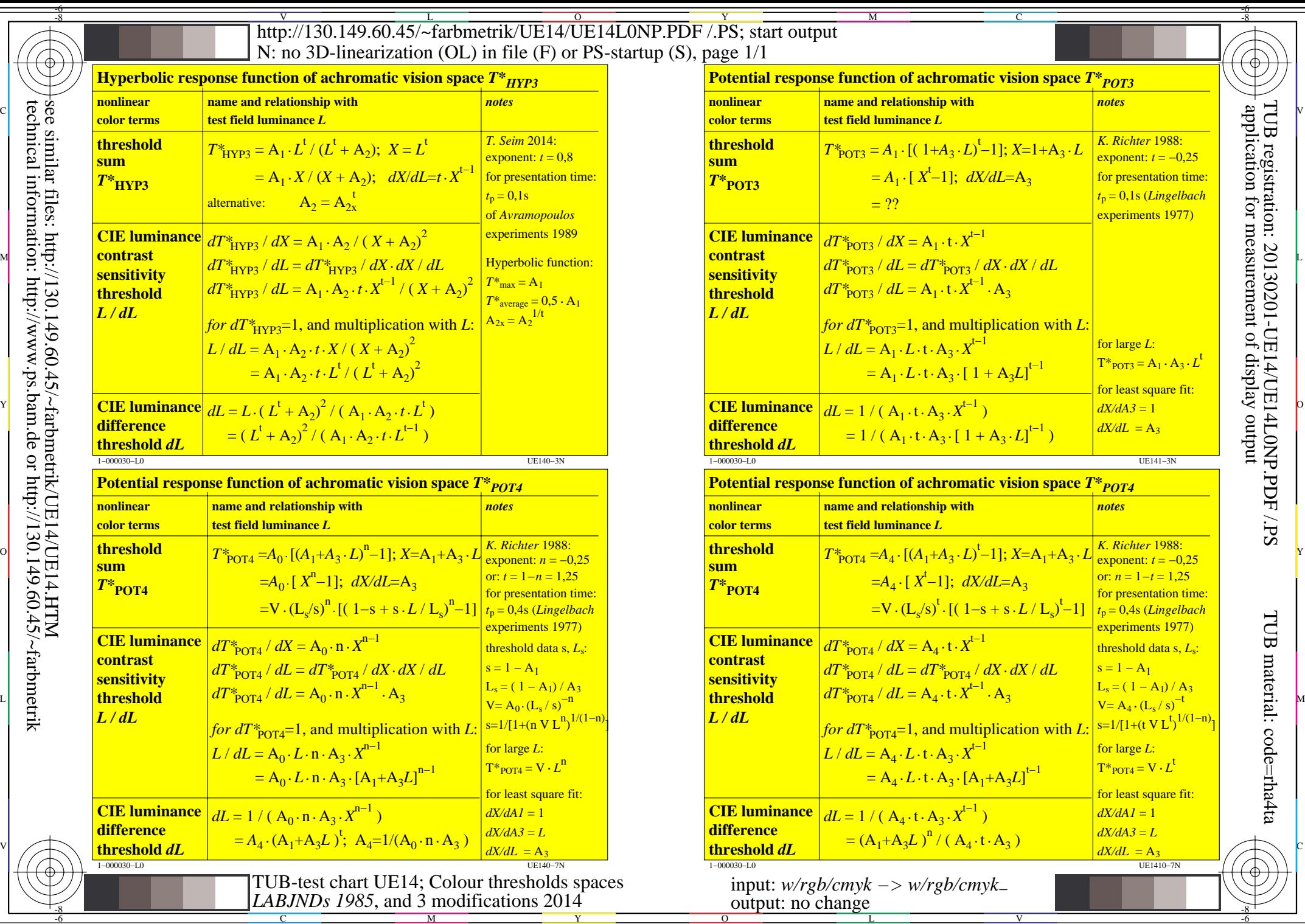

 $\overline{\overline{\mathsf{L}}\mathsf{r}}$ 

-6

TUB material: code=rha4ta

-6

application for measurement of display output

TUB registration: 20130201-UE14/UE14L0NP.PDF /.PS